## Joint F2F of W3C IG on Web of Things and IRTF Thing-toThing pRG

Johannes Hund (johannes.hund@siemens.com)

# The joint F2F

- ~35 participients from IRTF and W3C
- 2 day meeting
- Co-located with IETF 93 in Prague, Czech Rep.
- Organized in plenary sessions and two breakouts:
	- $-A:$  "REST as we use it" -> "beyond REST"
	- B: Security and privacy
- Minutes/Results on Github: <https://github.com/t2trg/2015-ietf93>

### **OUTCOMES OF TRACK A – BEYOND REST**

Collected outcomes and ongoing discussions

## Outcomes in track A

- REST Cookbook
	- Best practices of RESTful APIs for Things
	- "Interface" between W3C and IRTF
- Plugfest of Hypermedia-driven applications
	- Of different implementations for a WoT scenario
	- "RESTfest"
- Subscription resource
	- Protocol-agnostic RESTful representation of subscripions

#### **REST COOKBOOK**

A collection of patterns and best practises for constrained RESTful applications

# REST cookbook

- Give a guidance on how to design RESTful APIs for WoT-applications
- "executive summaries" on best practices and common patterns/anti-patterns
- Pragmatic "dos and don'ts"
- Explanation of trade-offs
- To be bootstrapped on T2T github and result in an internet draft

#### **CORE-APPLICATION PLUGTEST**

An exploratory approach for hypermedia-driven contrained applications

### Hypermedia-driven CoRE Applications

- Exploratory Plugtest
- 3-4 different implementations
- using hypermedia-driven interfaces
- single entry point url
- Simple lighting-automation scenario with 5 user stories
- Evolution-proofing by actual evolution

#### **SUBSCRIPTION RESOURCE**

A proposal for protocol-agnostic RESTful subscriptions

# Problem: RESTful but protocolagnostic subscription

- Observe works for single-resource in coap
- How to:
	- Observe if threshold is exceeded
	- Observe multiple resources
	- Set max frequency
	- Be compatible with HTTP
	- Use reversed approach (á la PubSubHubbub)

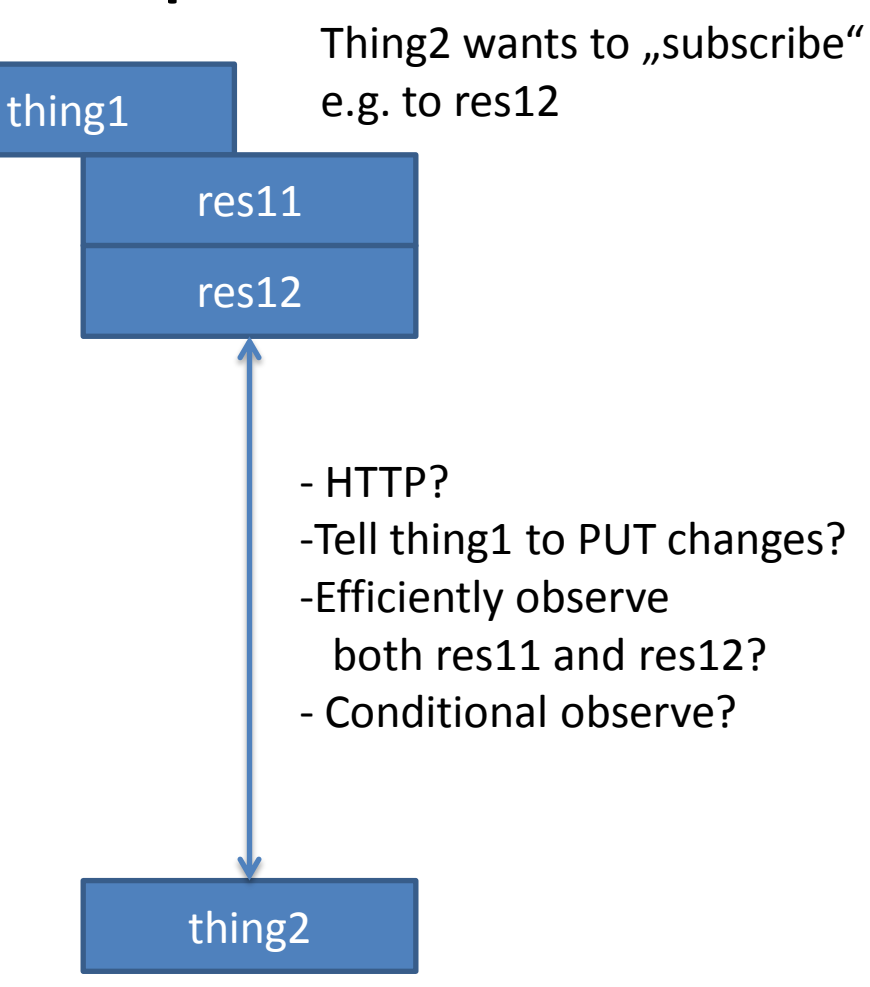

# Solution sketch

- Define a media type and/or resource interface for managing subscriptions
- Comprises:
	- Links to observed resource(s)
	- Subscription constraints (threshold, frequency, sync of events, higher semantics)
	- Endpoints for subscription

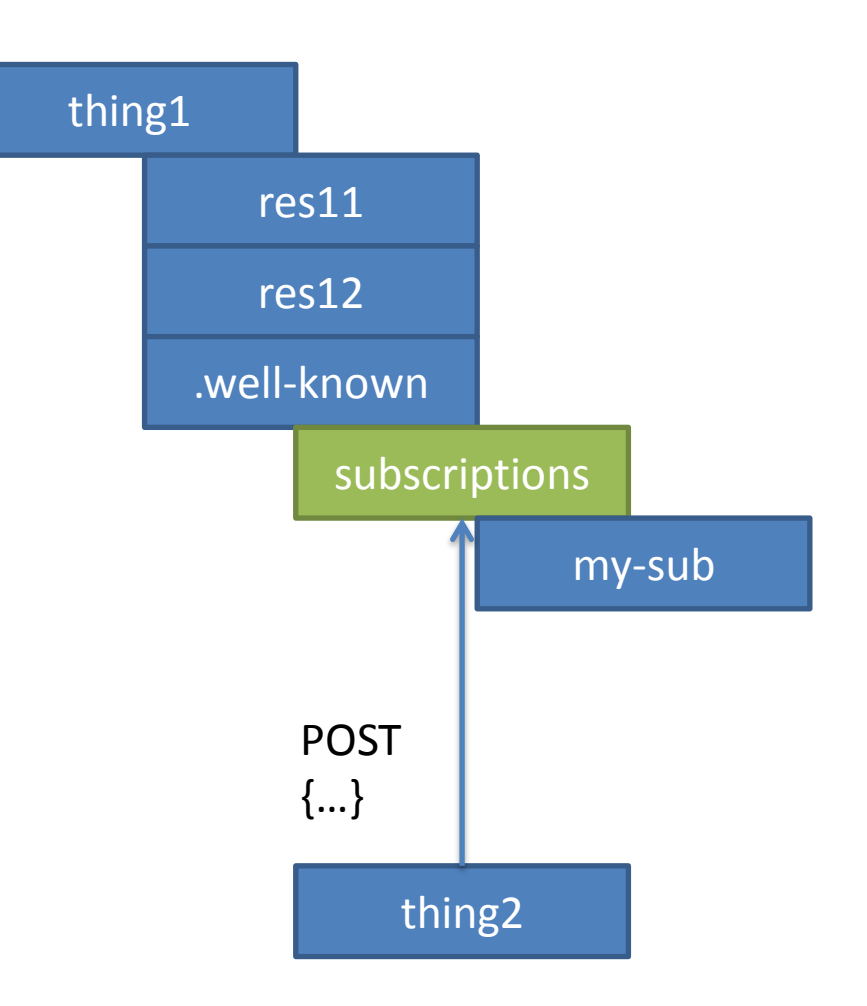

# Dataflow

- Subscription resource links to endpoint
- Subscription resource is protocol-agnostic
- Endpoint is protocolspecific

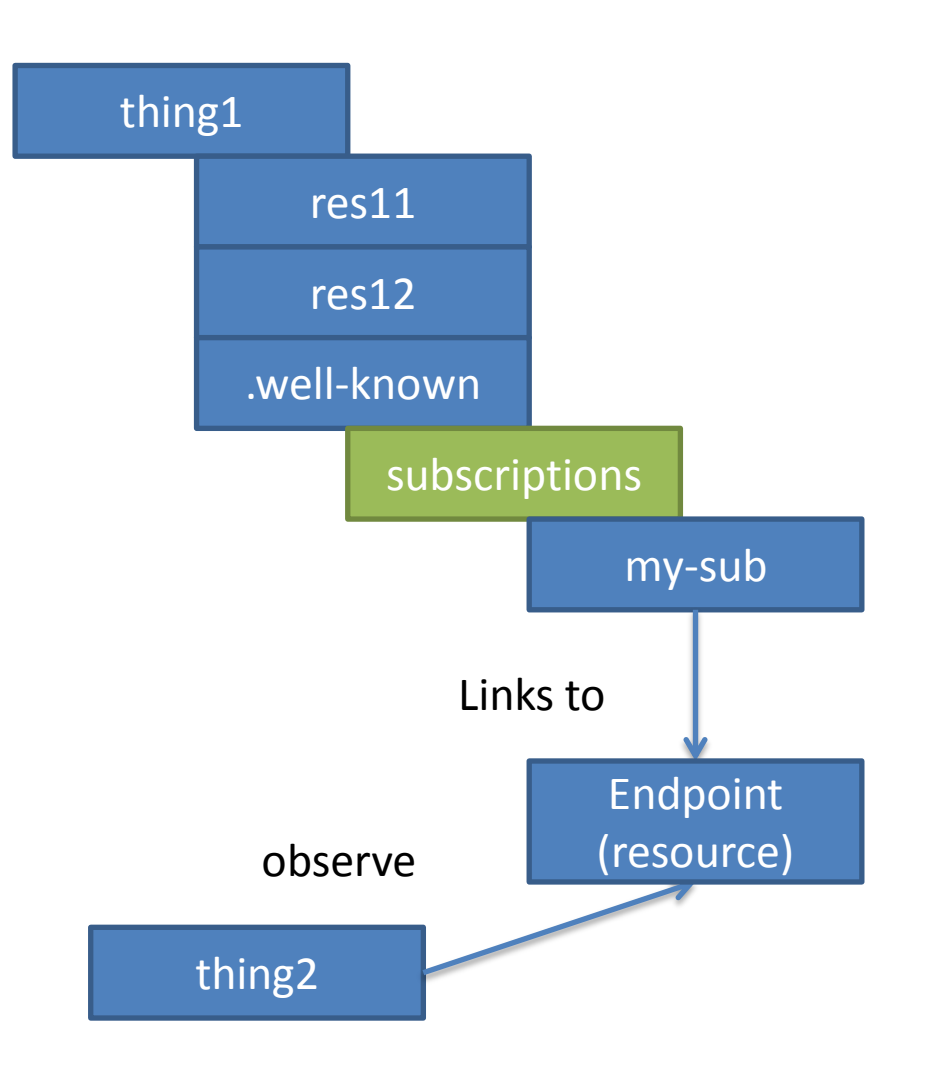

## Next Steps

- Cookbook
	- Adopt best practices for mapping and impl.
- Plugfest-implementations
	- Evaluate RESTful Protocol mappings
	- Join explorative implementation efforts
- Subscription resource
	- Incorporate in mapping
- Joint meeting in Japan is in discussion
	- Weekend after TPAC in Yokohama

#### **QUESTIONS?**

### Use case document - contributing

Document: <http://w3c.github.io/wot/wot-ucr.html>

Sources:<https://github.com/w3c/wot>

- 1. Go to repo  $\Box$  w3c/wot
- 2.  $\sqrt{Y}$ Fork the repo to create your local copy
- 3. Add & commit your changes to your fork of wot/ucr-doc/wot-ucr.xml

**(\*)** Create pull request Discuss and review the changes in this comparison with others.

5. The pull request is

4.

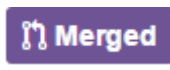

6. The document is automagically updated